تقرير مصور لبعض فعاليات ونشاطات قسم الحاسب بقسم الطالبات

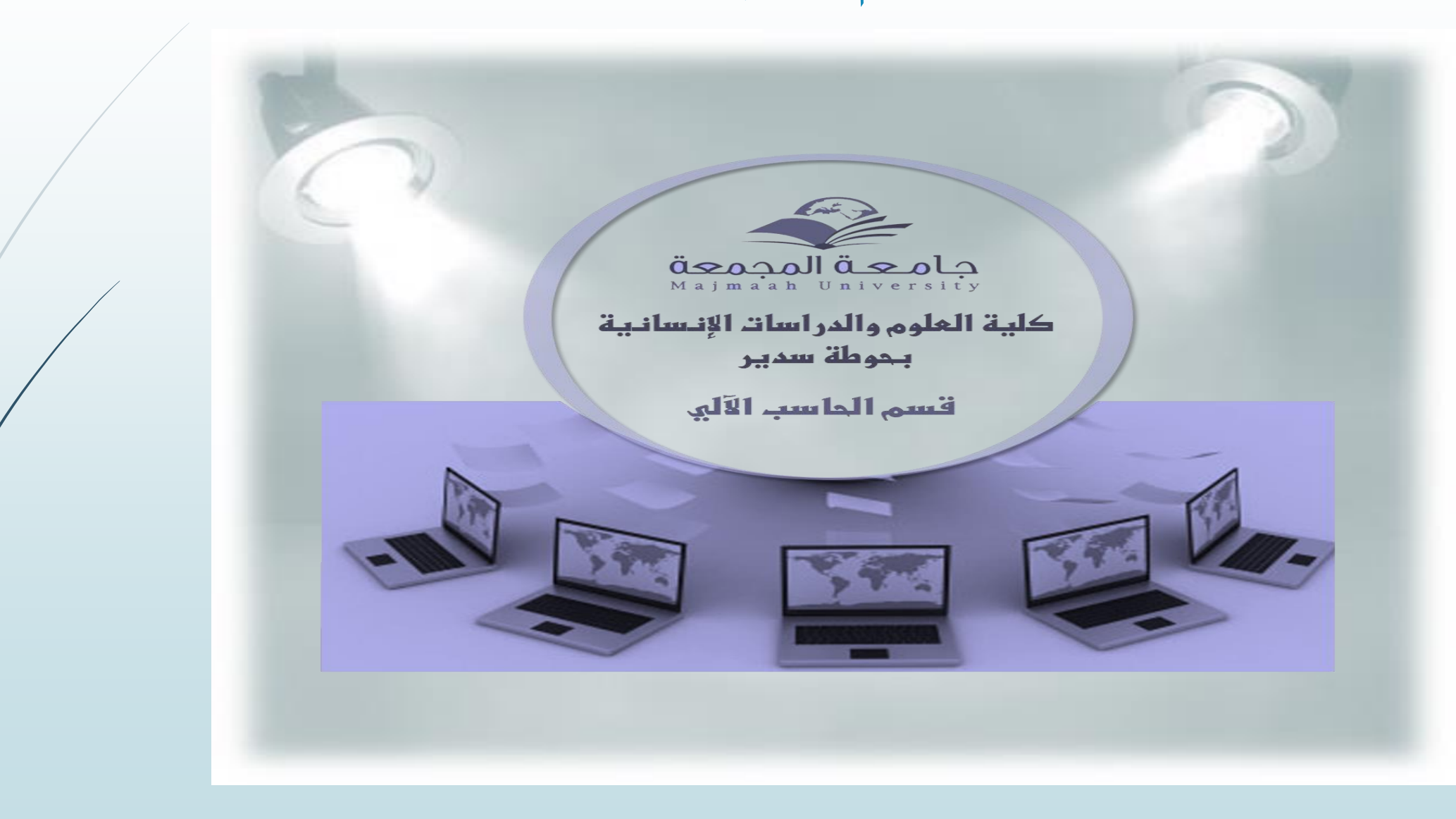

## لوحات تعريفية خلال أسبوع الإرشاد الأكاديمي في الكلية تبعاً لوكالة الشؤون التعليمية

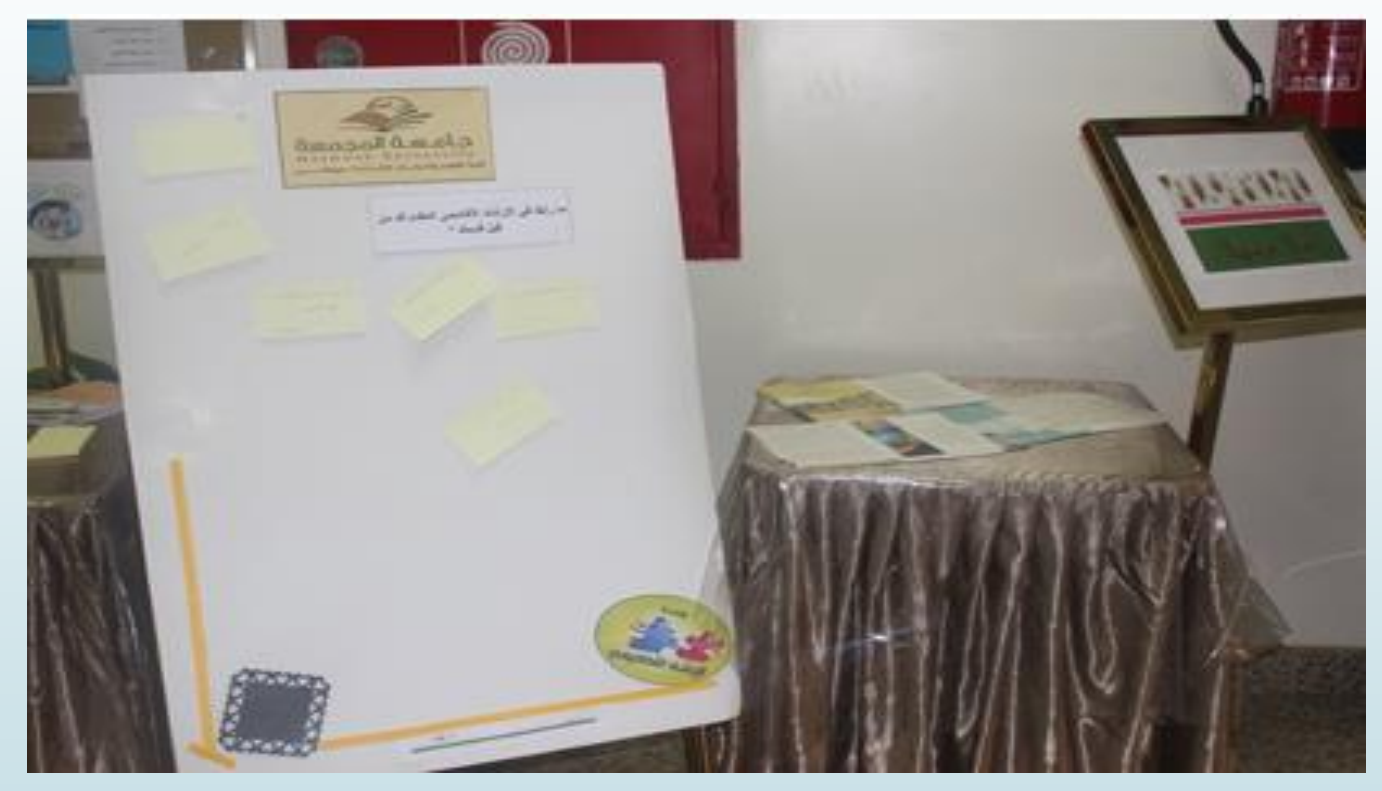

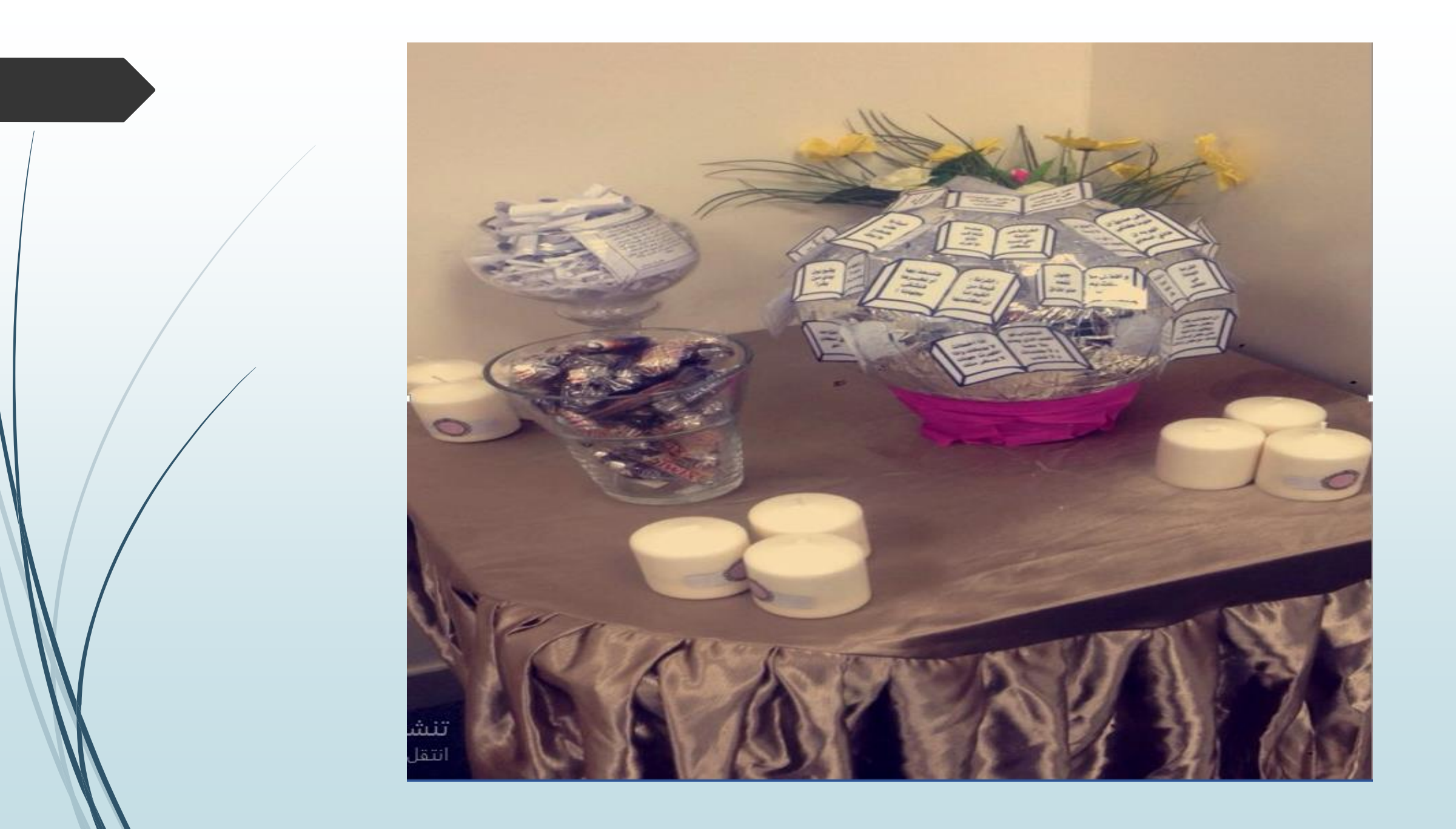

برامج التوعية الطلابية في قسم الطالبات

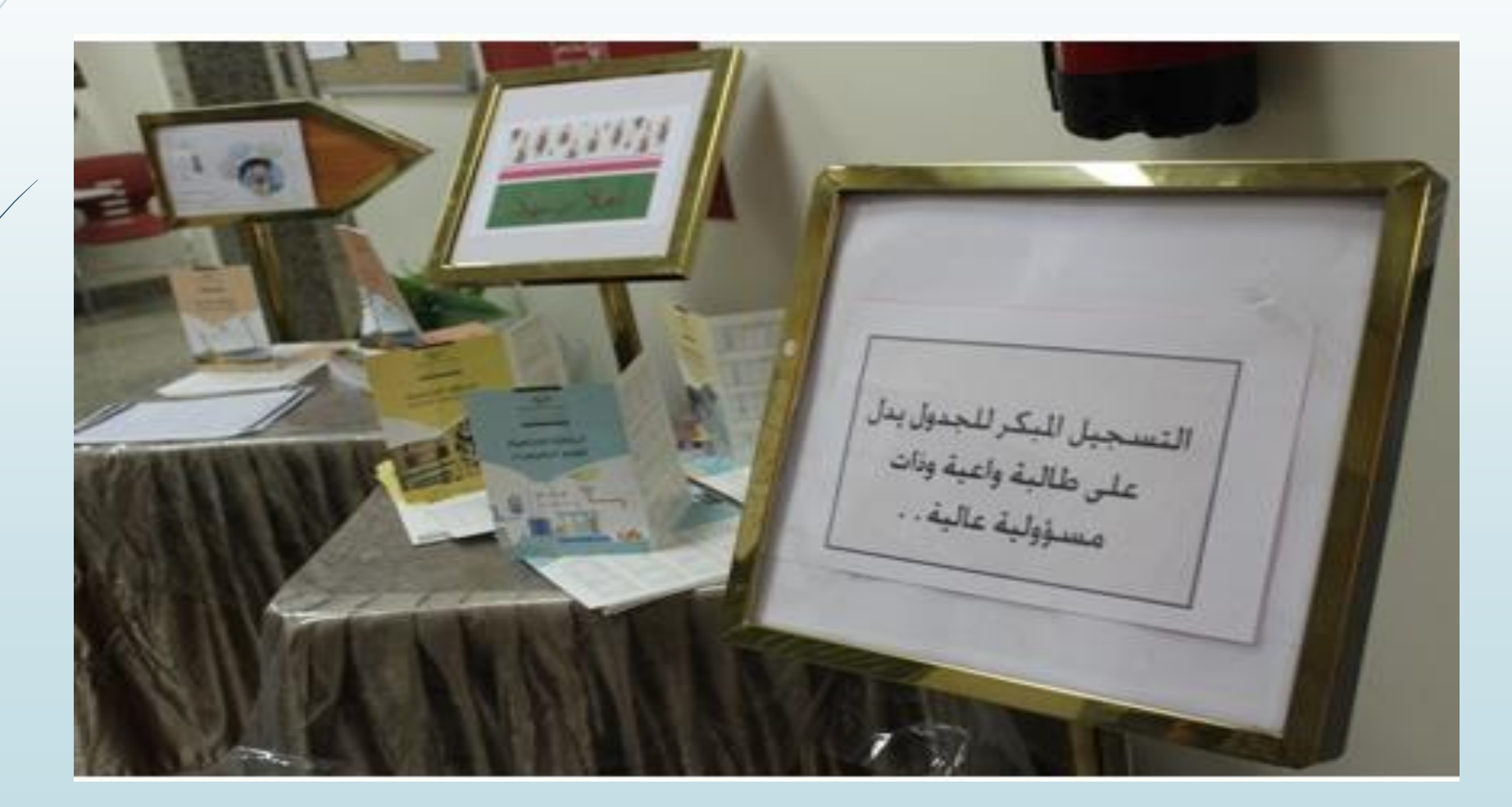

فعاليات نشاط يوم المكتبة

اعداد : هنا المعز آز تقديم: جواهر الرشيدي اشراف : أ خادة الرواشدة **TOSHIBA** 

فعاليات النشاط

- حاعرض عن أهمية الكتاب أ
- ثشحّع الطالبات وحثٌم غلُ الًجمام بالقراءة
- غرض محمٍغي من الك جب المجبرغة من قبل الطالبات
- ■اليوم مفتوح للجميع الطالبات للتبرع بالكتب في هذا اليوم

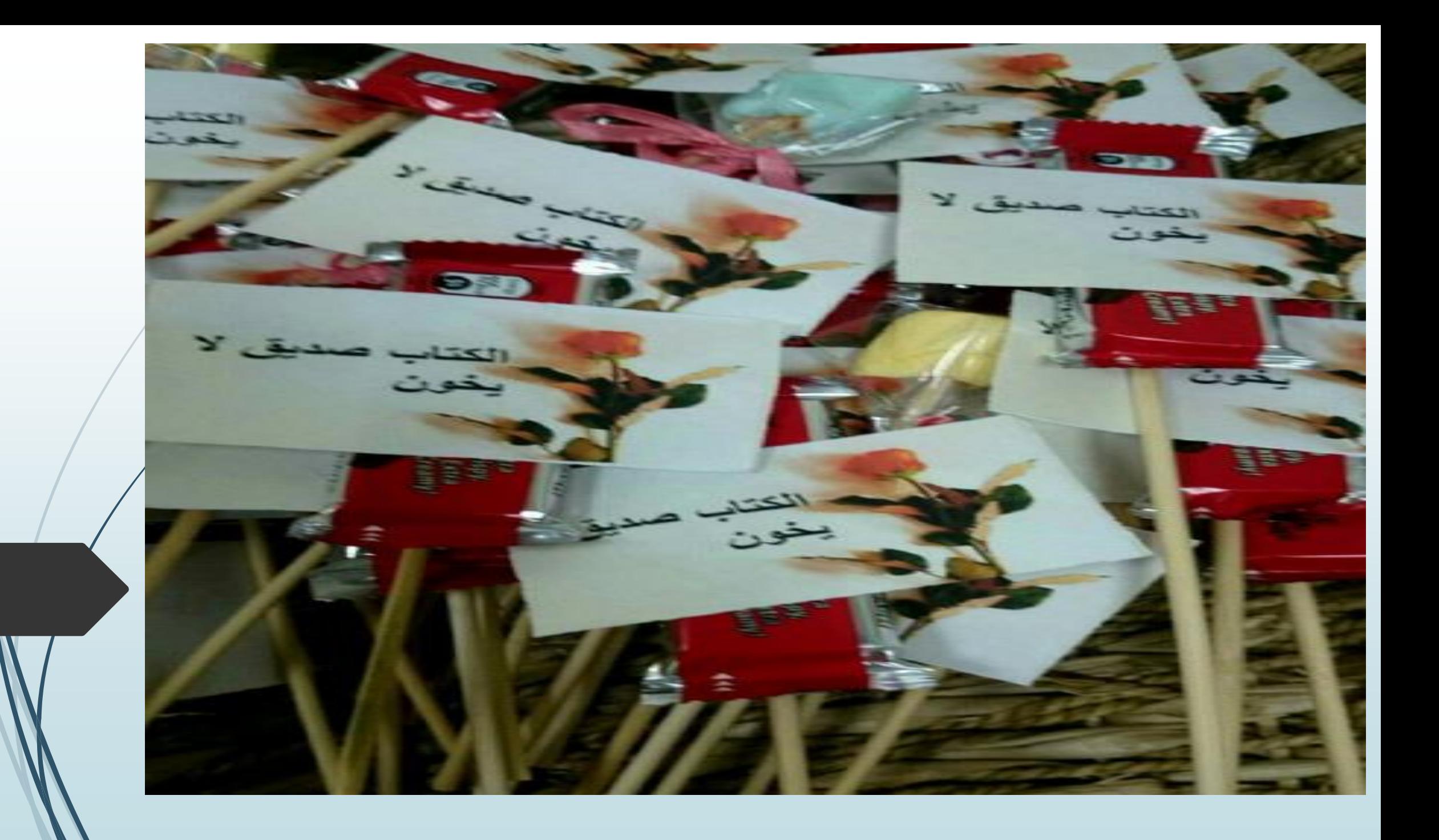

كن مصمما

حرض عن برنامج الفوتوشوب حاعرض عن برنامج الموفي ميكر غرض محمٍغة من اغمال الطالبات الجُ ثشمل محمٍغة من التصاميم علي المسرح ا توزيع مجموعة من الـ CD الخاصة ببرنامج الفوتوشوب وبرنامج أالموفي ميكر على الحضور من أعضاء هيئة التدريس والطالبات مع شرح خطوات تنزيل البرنامج.

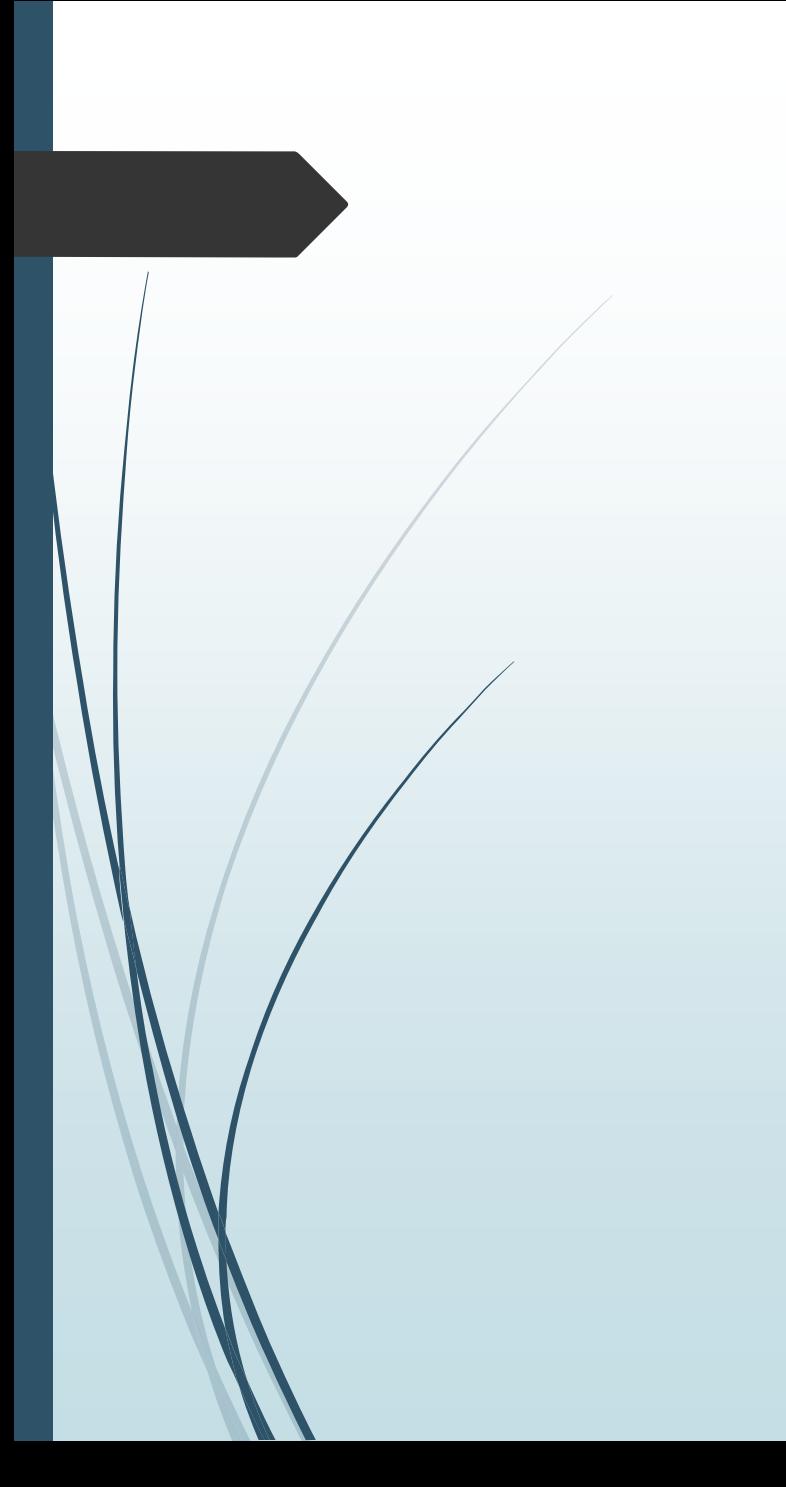

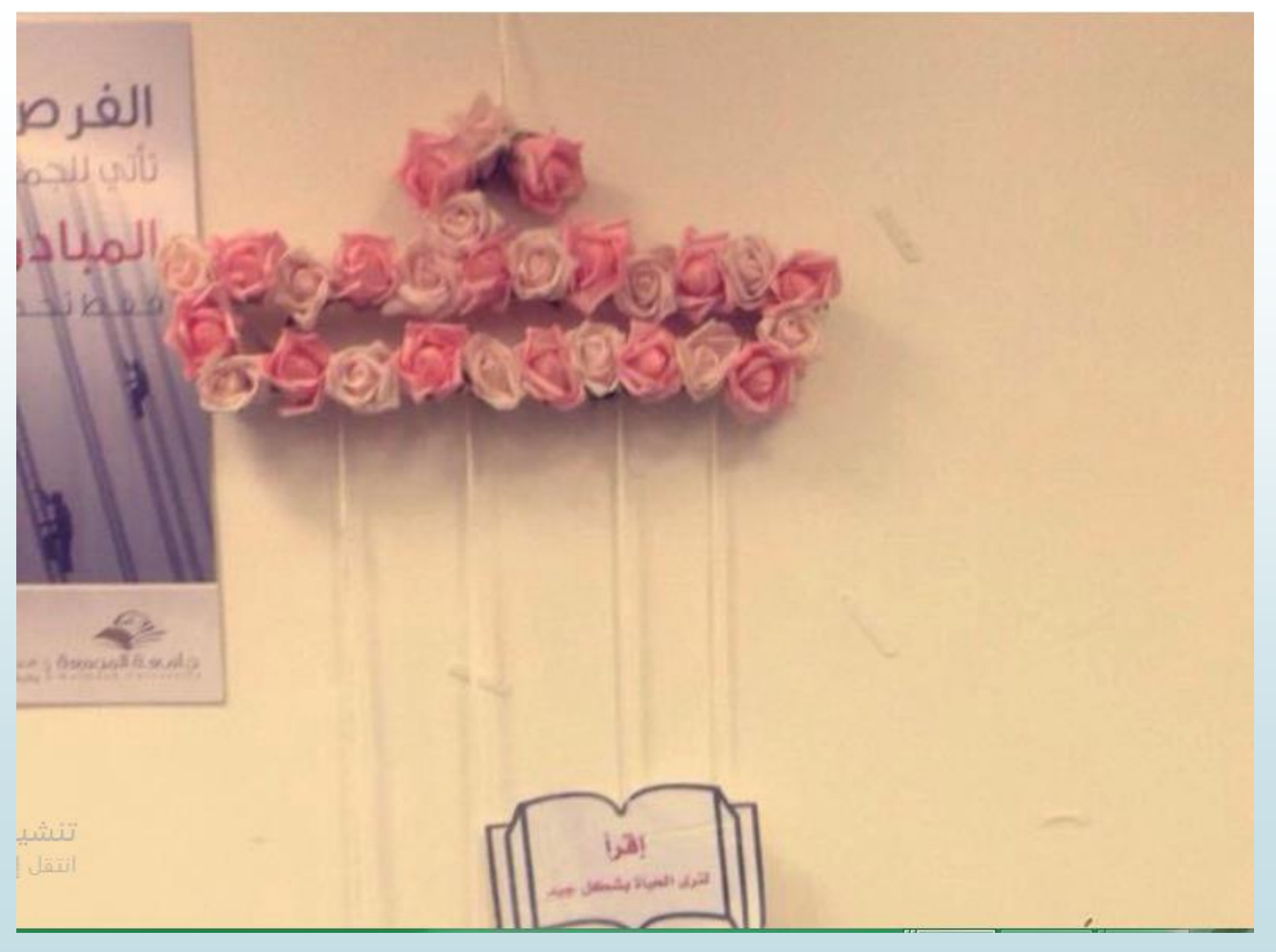

ورش العمل

ورشة عمل تحت عنوان مٌارات الحشاب والجحالّل الرِاطّة ب Excel

لا تم اعداد وعمل ورشة عمل لمنسقات وحده نواتج التعلم عن مهارات الحساب والتحليل الاحصائي باستخدام برنامج اكسل ثقدِم ورشيغمل بمٌارات اكشل 2010 للطالبات اعداد الأستاذة بيان غزلان أن المناسبة

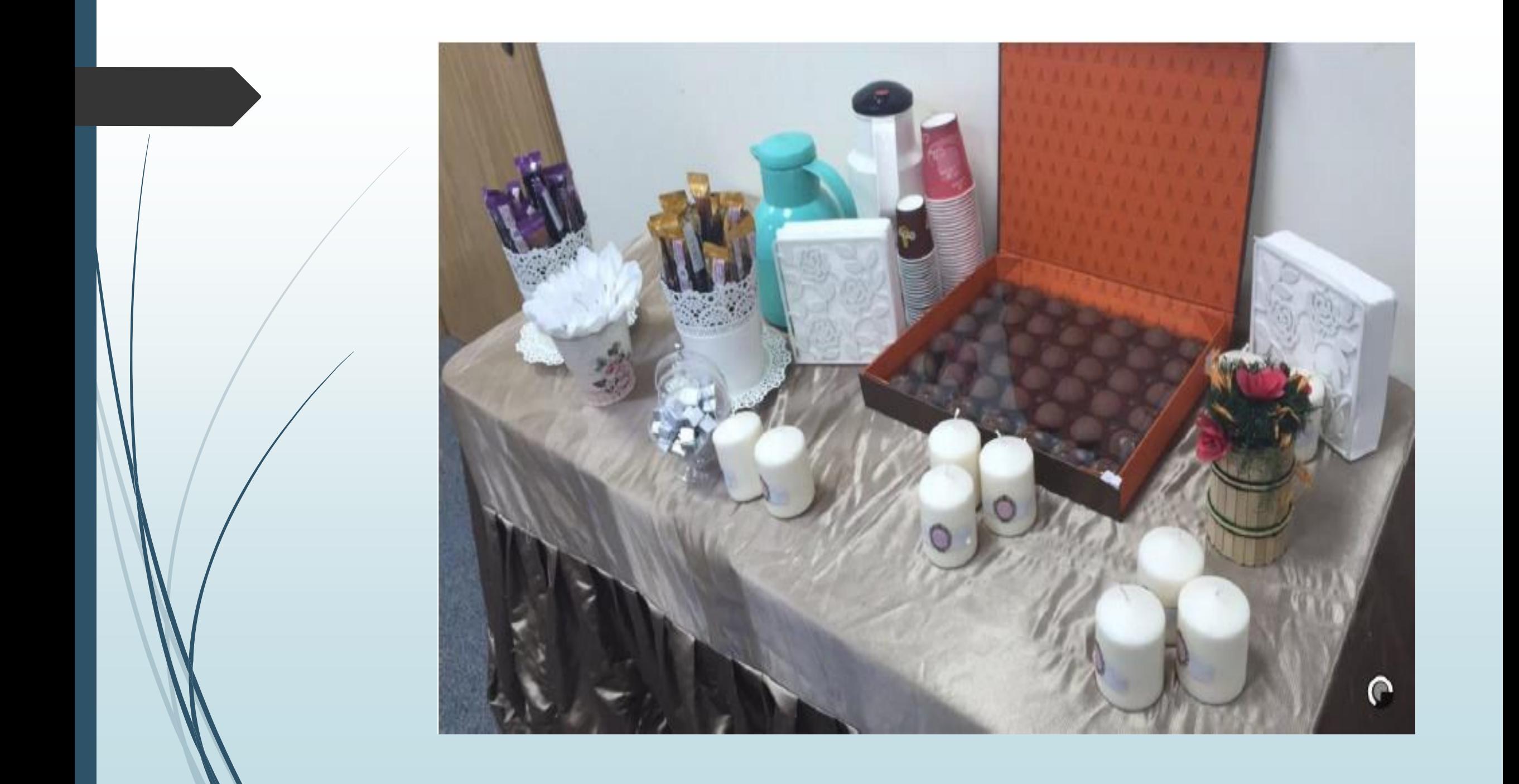

- ح ورش تدريبية عن بعد لدعم خطة تفعيل نظام إدارة التعلم لاعضاء هيئة التدريس لا ورشة تدريبية لتفعيل أدوات نظام D2L أعضاء هيئة التدريس بقسم الدراسات الإسلامية أ أ ا المعاصرة
	- ح ورشة عمل تعريفية خاصة بالنظام
		- للطالبات المشجحدات
			- لطالبات القشم
	- طالبات قشم الدراصات اإلصالمّة المػاصرة
		- طالبات قشم اللغة اإلهحلّزِة
	- ورشة عمل مسائية عن بعد باللغة العربية الفصول الإفتراضية Adobe Connect اعداد الأستاذة سارة الرويشد أ

ح دورة تدريبية مسائية عن بعد عن نظام إدارة التعليم الالكتروني ح دورة تدريبية عن تصميم كائنات تعليميه باستخدام برنامج الكورس لاب عن بعد ح دورة تدريبية عن برنامج تحرير ومونتاج الفيديو التعليمي عن بعد

اعداد الأستاذة سارة الرويشد أ

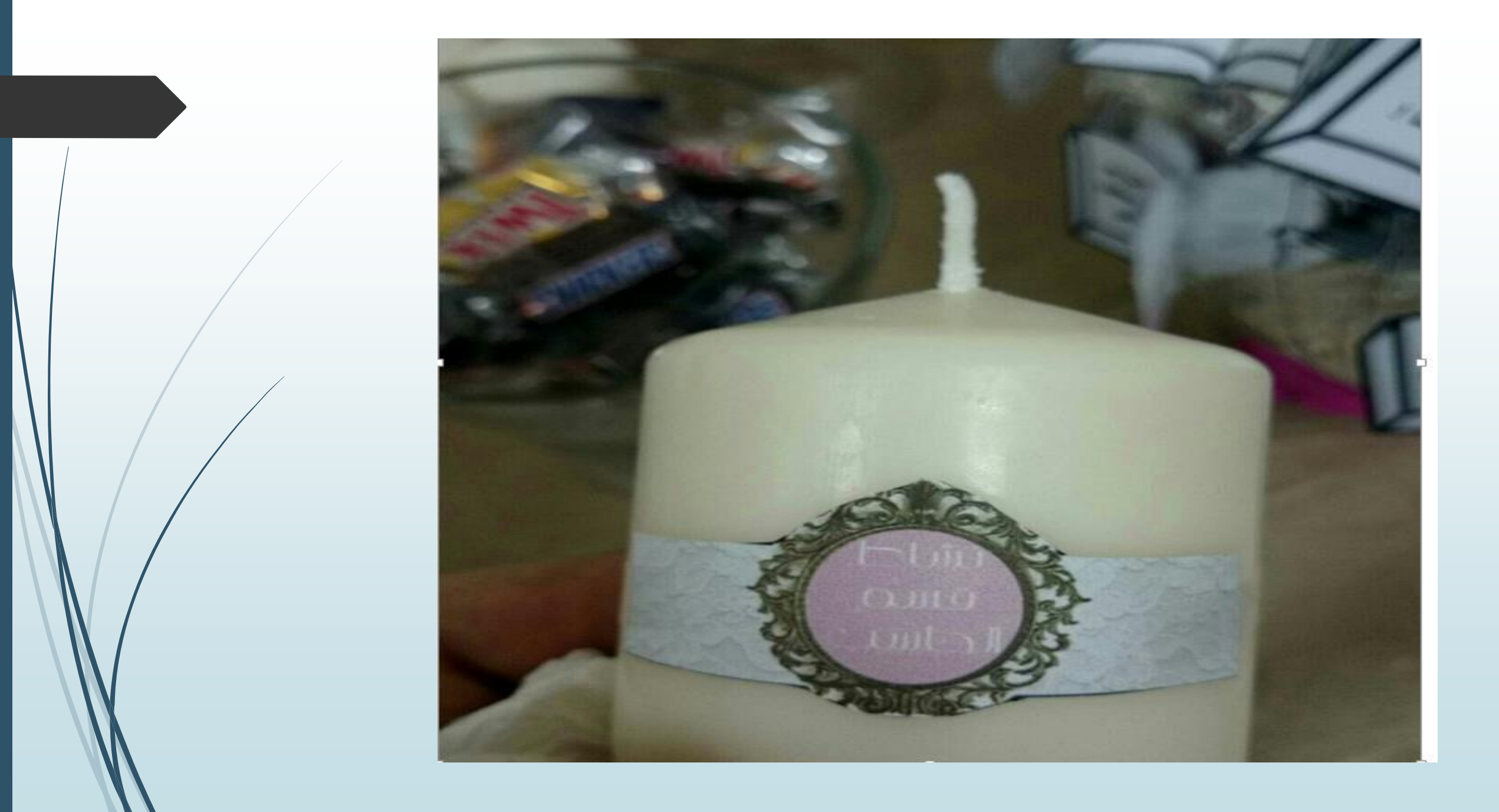

مشاركة أعضاء القسم في نشاطات الكلية

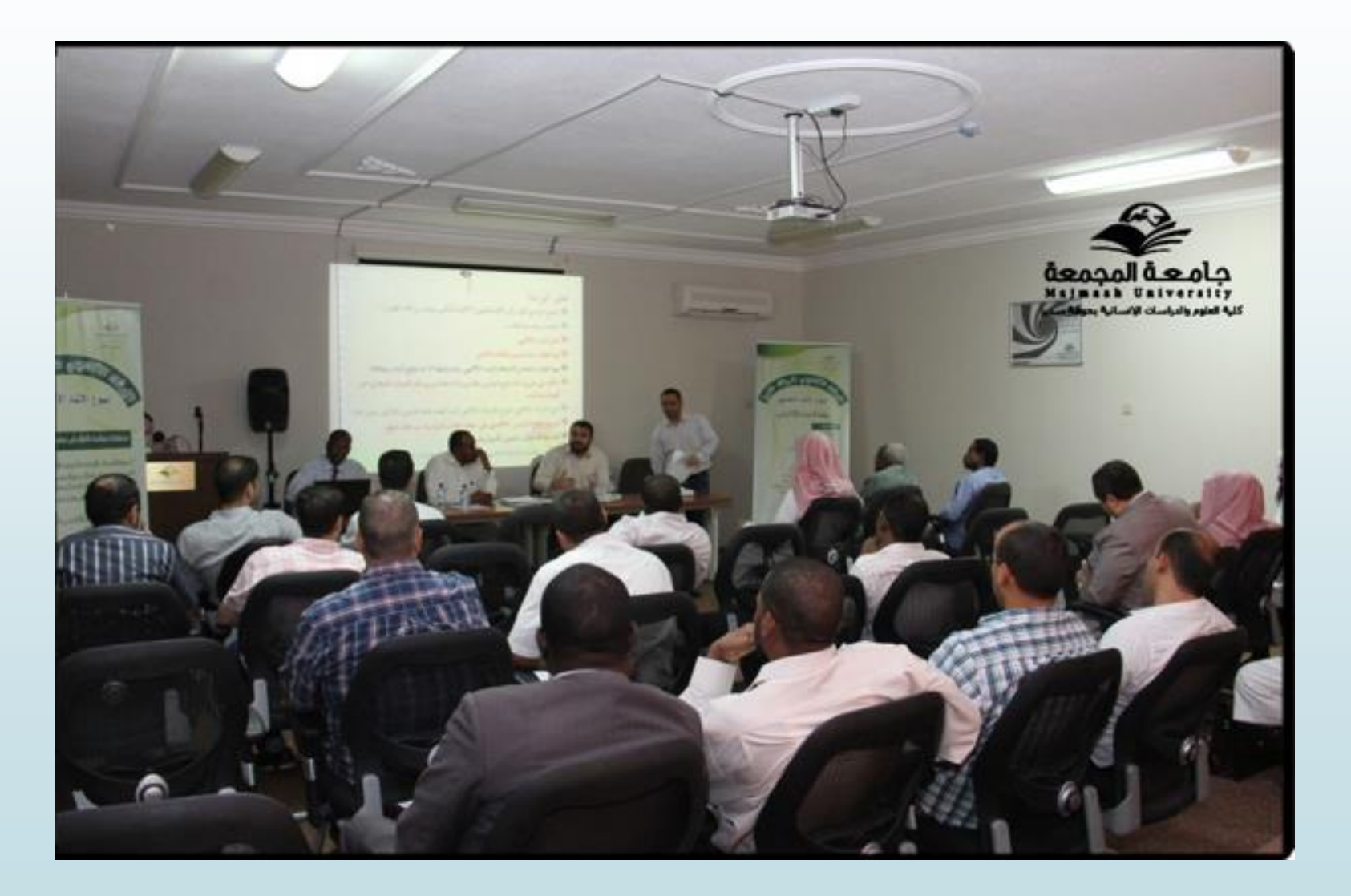

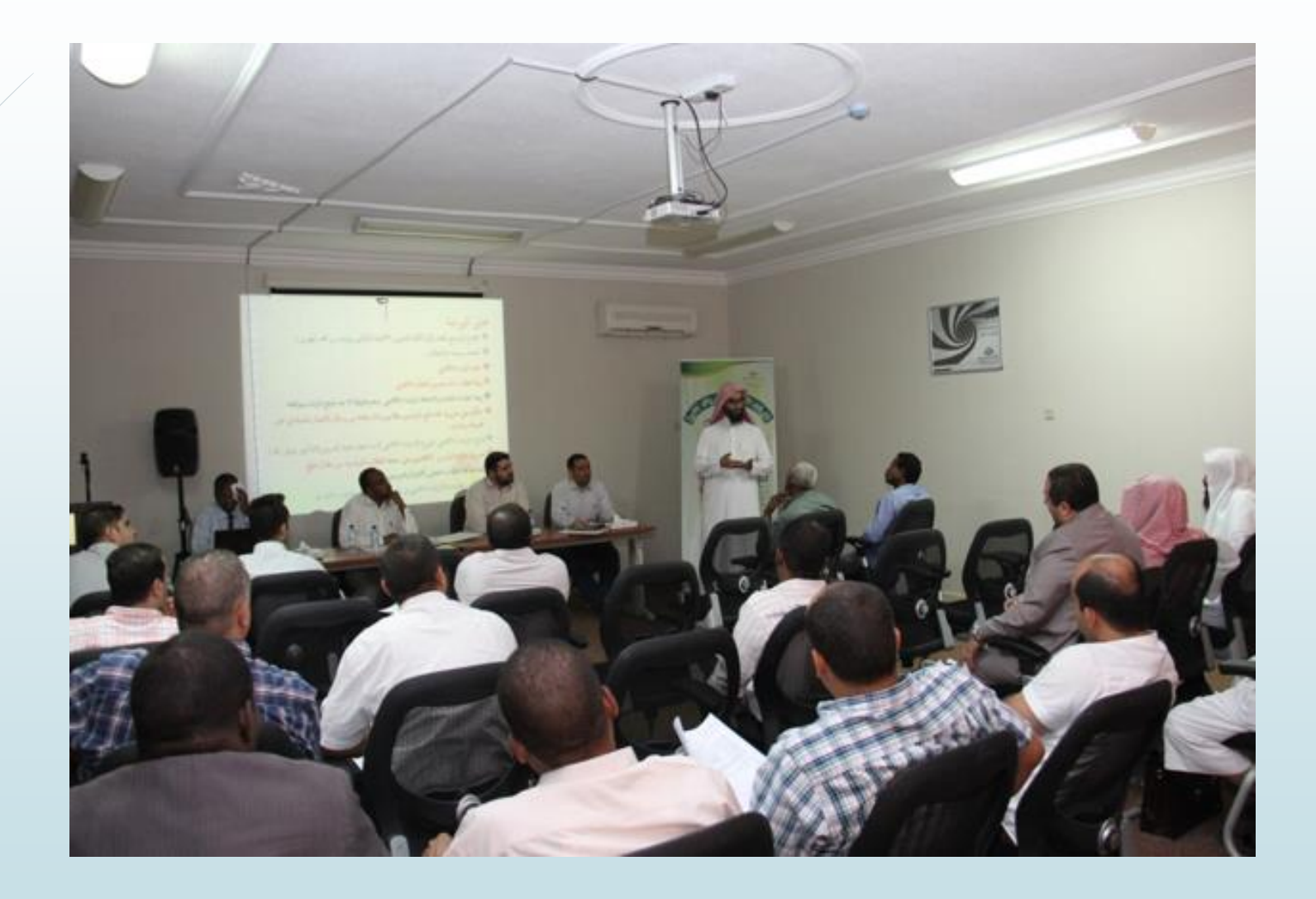